## **SSC 0301 – IC para Engenharia Ambiental**

#### *Tipos, variáveis <sup>e</sup> expressões*

Prof. Marcio Delamaro <sup>e</sup> Prof. Jorge Luiz <sup>e</sup> Silva ´

delamaro@icmc.usp.br; jsilva@icmc.usp.br

## **Algoritmo**

Um algoritmo é uma sequência de passos para realizar uma tarefa ou resolver um problema. Em nosso dia <sup>a</sup> dia utilizamos algoritmos para realizar nossas atividades, definindo <sup>a</sup> sequência de atividades que devemos fazer para atingir um objetivo.

### **Resumindo (de novo)**

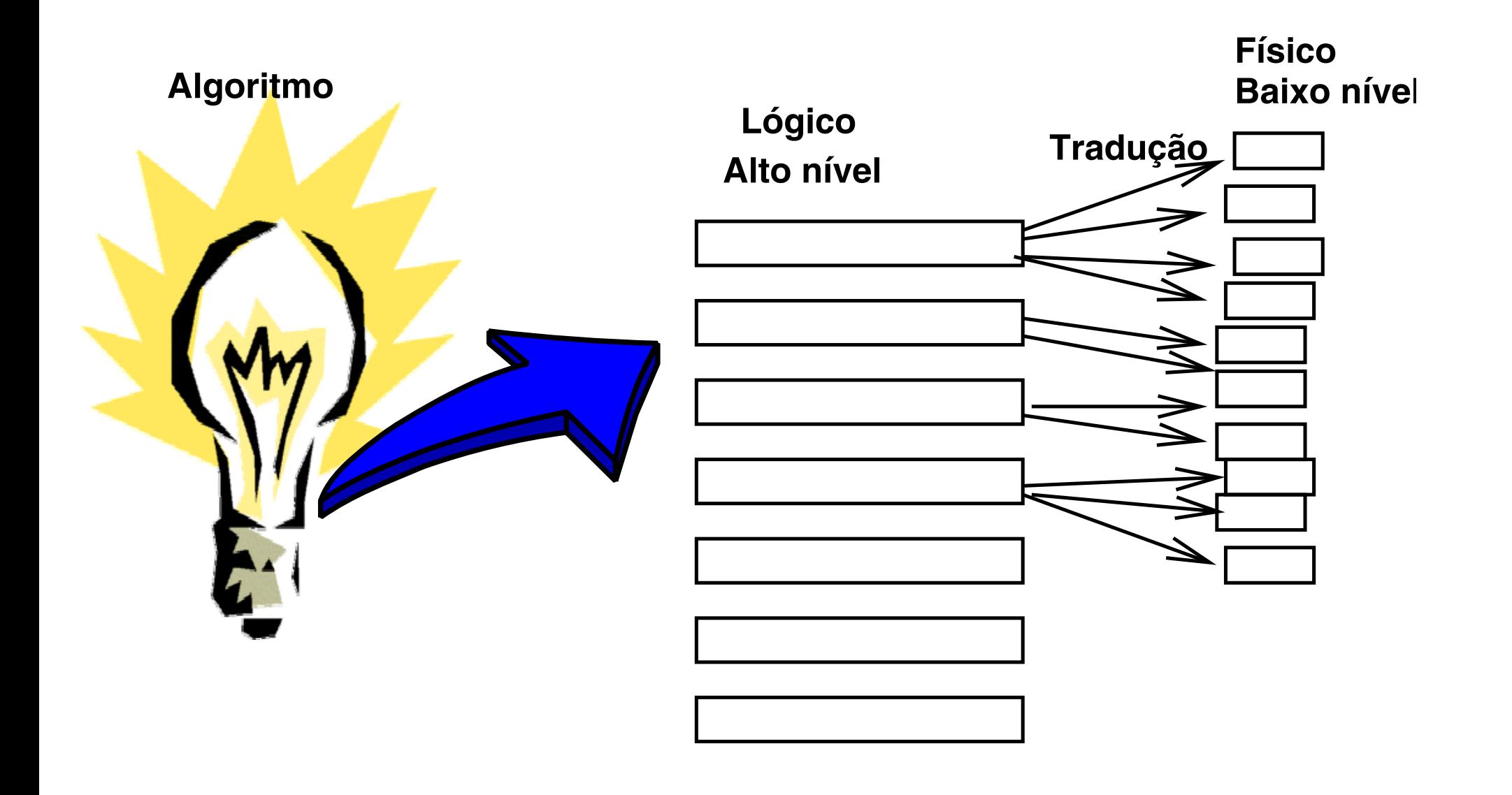

# **A linguagem C**

- Criada em 1972, por Dennis Ritchie, no AT&T Bell Labs
- Criada para desenvolver <sup>o</sup> sistema operacional Unix
- Uma das linguagens mais populares
- Linguagem poderosa <sup>e</sup> complexa
- **Possui diversos dialetos**

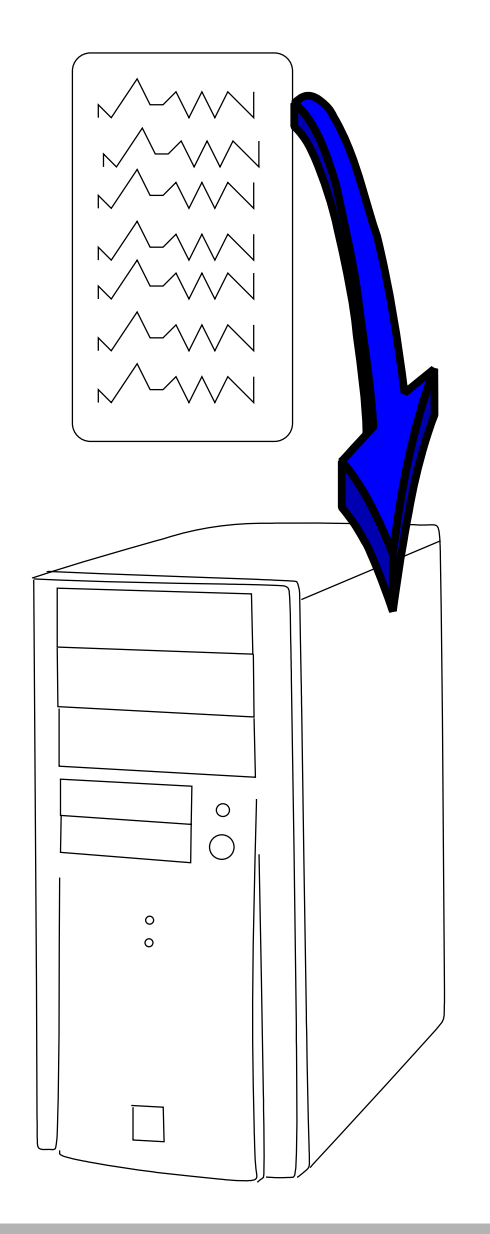

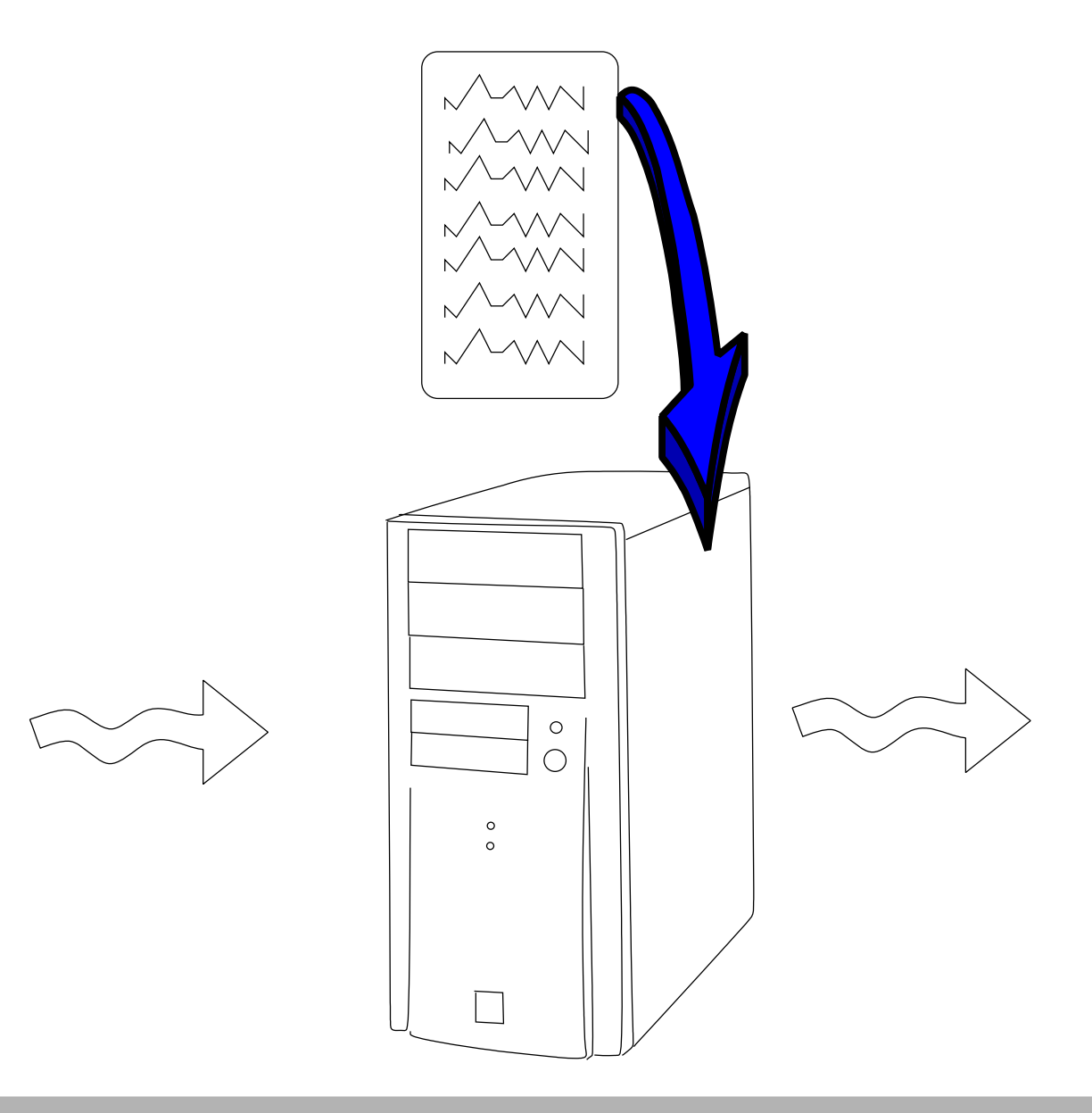

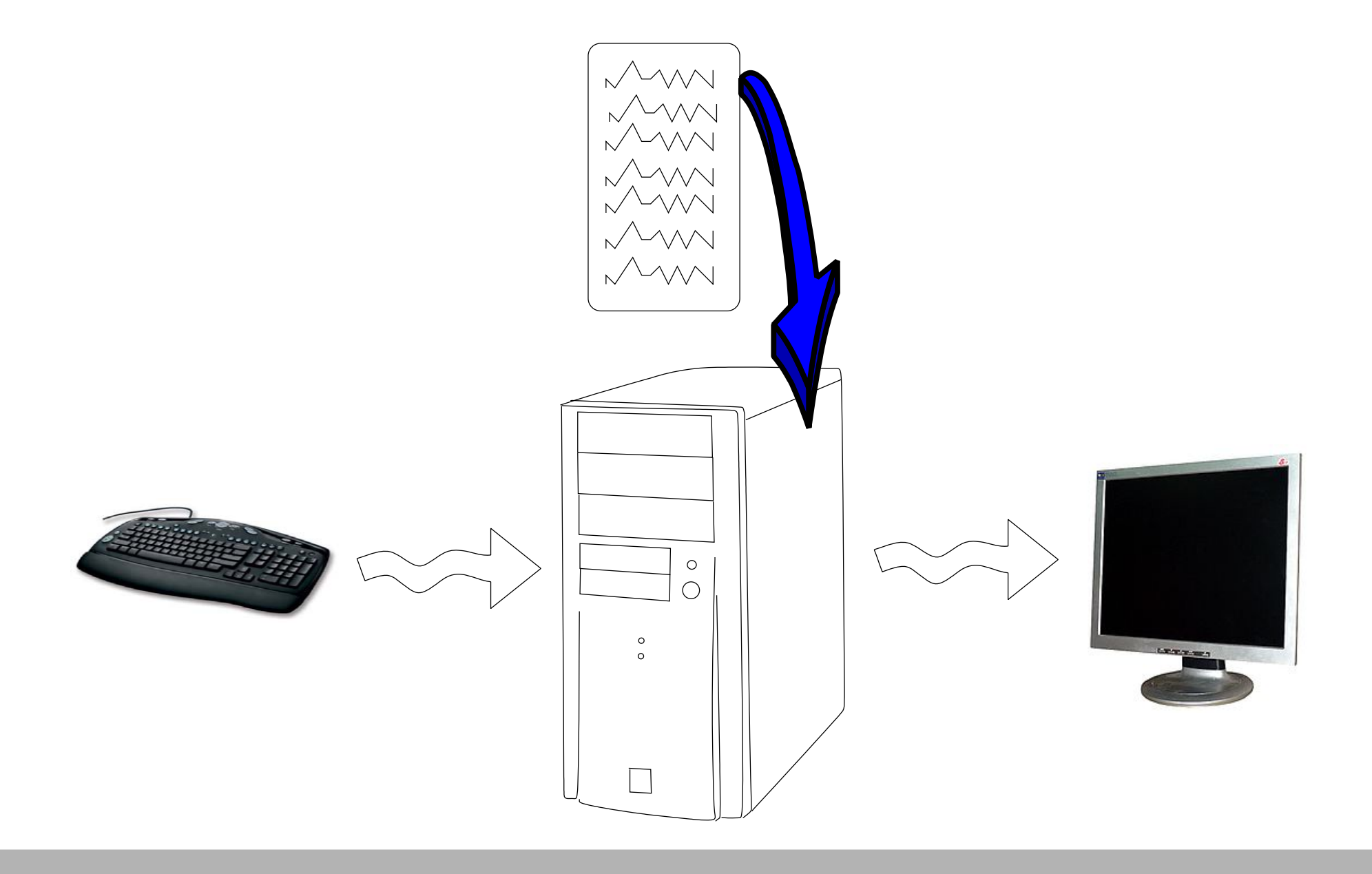

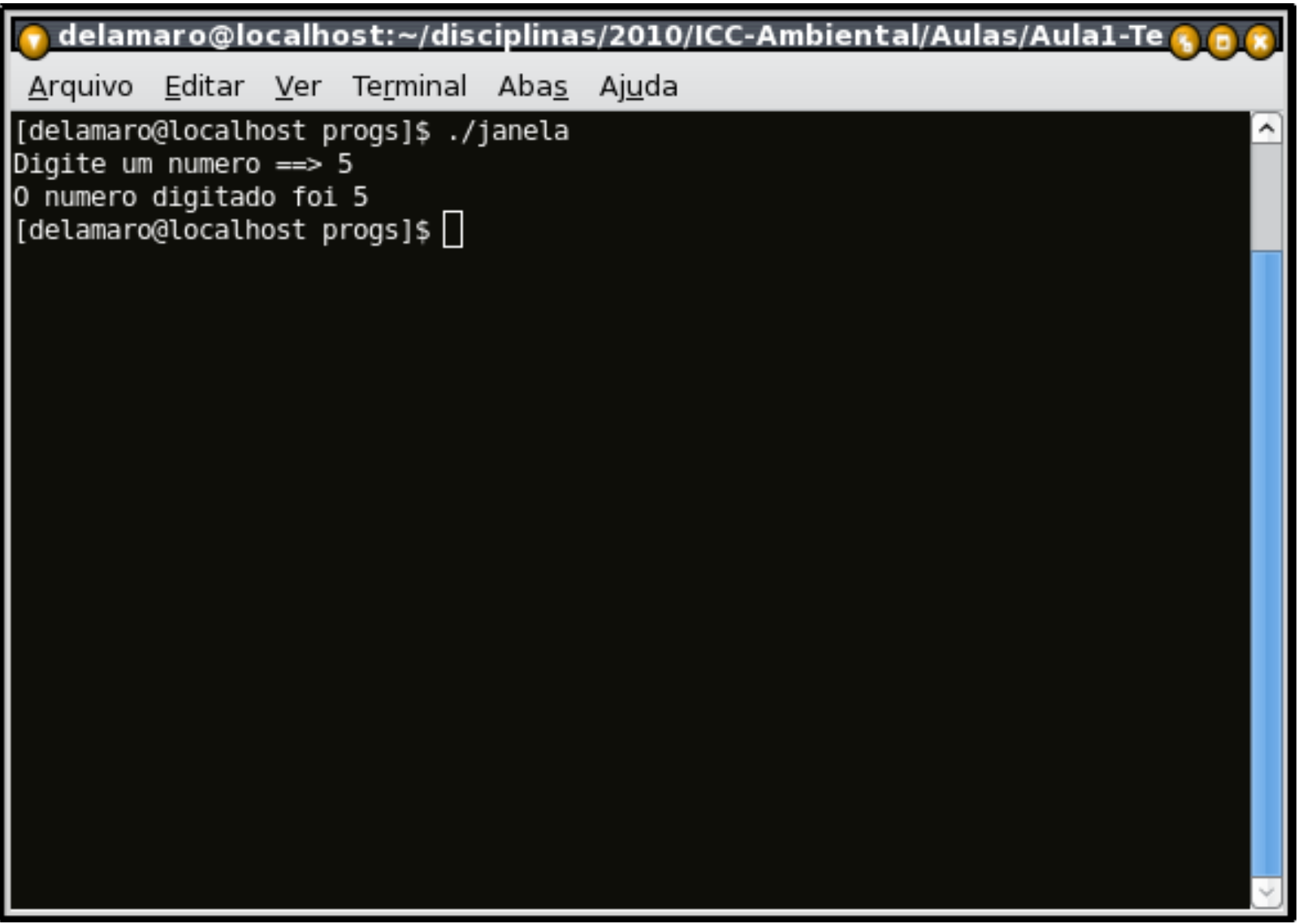

### **Hello world**

```
#include <stdio.h>
int main()
{
    printf("Hello world\n");
}
```
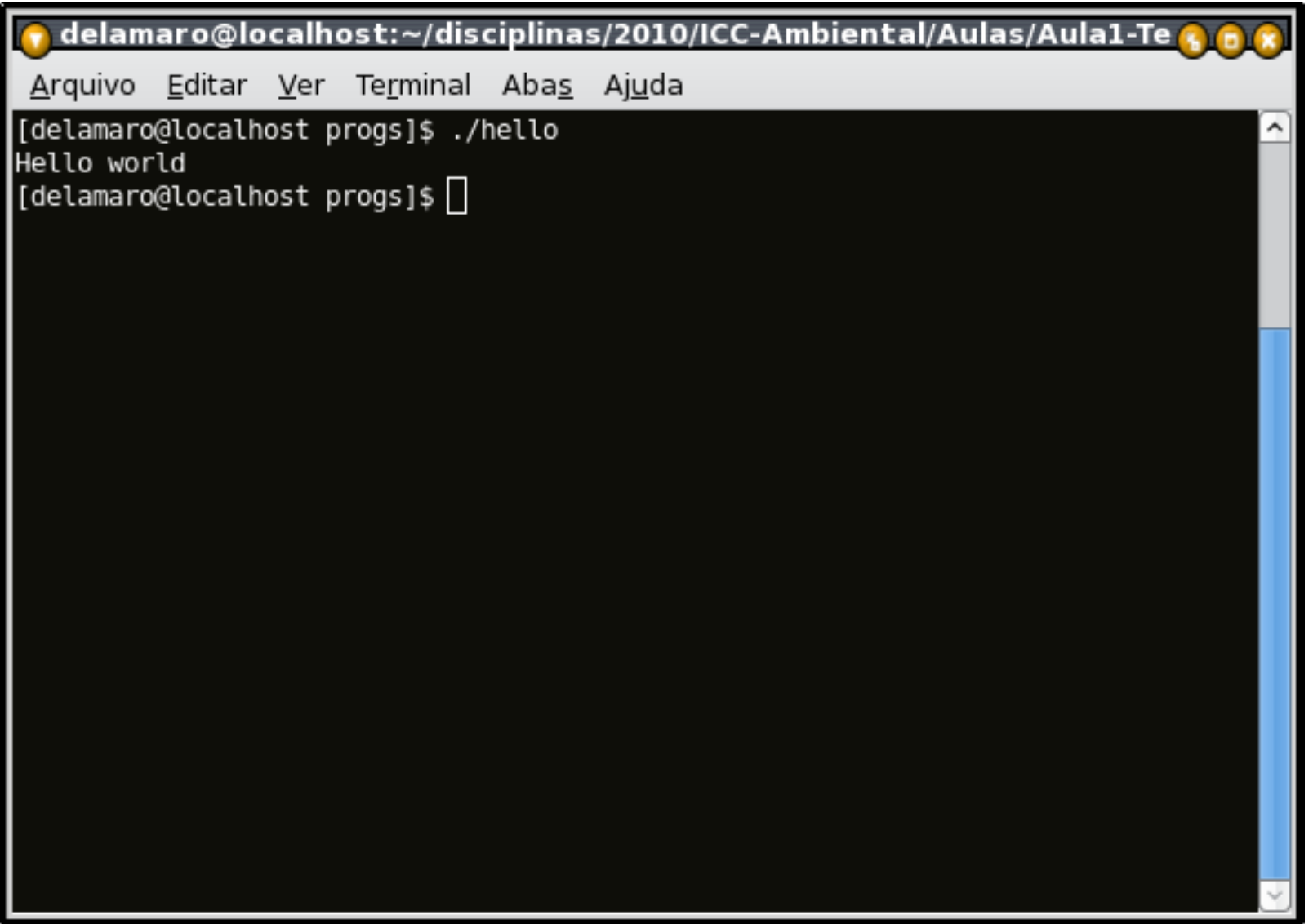

### **Comando de saída/escrita**

- printf é uma **função** padrão do C
- A execução desse comando é uma **chamada** de função
- O que vai entre parênteses são **parâmetros**
- O " \n" no final serve para pular uma linha
- Variáveis são espaços do programa aonde podemos armazenar valores
- Em C podemos ter quantas variáveis quisermos
- Podemos dar qualquer nome às variáveis (resguardadas algumas restrições)
- toda variável precisa ser **declarada** antes de ser usada

### **Nomes das variáveis**

- Nomes podem ter Letras, Numeros e
- Nomes começam por Letra ou \_
- Não deve conter caracteres estranhos
- Não pode usar palavras reservadas
- Minúsculas <sup>e</sup> Maiúsculas podem ser usadas
- Minúsculas e Maiúsculas são diferentes
	- Podemos ter uma variável  $\mathrm{\mathbf{x}}$  e uma  $\mathrm{\mathbf{x}}$
	- Ou ainda variavel\_qquer e variaveL\_qquer

## **Tipos de dados**

- Tudo em C possui um **tipo**
- Uma variável possui um tipo
- O tipo da variável é definido na declaração da variável  $\bullet$
- Não é possível mudar <sup>o</sup> tipo da variável

## **Tipos mais comuns**

- char: um **byte** que armazena <sup>o</sup> código de um caractere
- int: um inteiro cujo tamanho depende do processador <sup>e</sup> do compilador usado, tipicamente 16 ou 32 bits (2 ou 4 bytes)
- **float: um número real com precisão simples**
- double: um número real com precisão dupla

## **Declaração de variáveis**

```
#include <stdio.h>
int main()
\{int i;
int j, k;
double x, y, z;
    printf("Hello world\n");
}
```
- Devem aparecer antes dos comandos
- Podem ser várias declarações
- Cada declaração pode ter uma ou mais variáveis

É sempre uma boa ideia usar nomes que indiquem para que serve <sup>a</sup> variável

```
#include <stdio.h>
int main()
{
int idade;
int qtdade_alunos;
double perimetro, velocidade_media;
```
### **Comando de entrada/leitura**

- A função scanf é usada para ler do teclado <sup>o</sup> valor de uma variável
- A chamada do scanf precisa de dois parâmetros
	- <sup>o</sup> tipo do valor que deve ser lido
	- o nome da variável onde o valor vai ser armazenado

```
#include <stdio.h>
int main()
\{int idade;
float perimetro;
double velocidade_media;
   scanf("%d", &idade);
   scanf("%f", &perimetro);
   scanf("%lf", &velocidade_media);
   scanf("%d %f %lf", &idade, &perimetro,
                       &velocidade_media);
```
### **scanf – exemplo (2)**

```
#include <stdio.h>
```

```
int main()
```

```
{
int idade;
```

```
printf("Forneça a sua idade ==>");
scanf("%d", &idade);
```
#### **Escrever uma variável**

- O comando printf também pode receber valores como parâmetros
- **Com isso é possível escrever na saída o valor** armazenado nas variáveis
- Da mesma forma, é preciso indicar qual é <sup>o</sup> tipo <sup>e</sup> qual é o valor a ser mostrado
- printf("%d", idade);
- printf("%lf", velocidade\_media);
- O primeiro parâmetro pode ser uma mensagem completa

```
#include <stdio.h>
int main()
\{int idade;
float perimetro;
double velocidade_media;
   scanf("%d %f %lf", &idade, &perimetro,
                      &velocidade_media);
   printf("Valores: perim = f, idade = fd, vel = flf \n",
          perimetro, idade, velocidade_media);
}
```
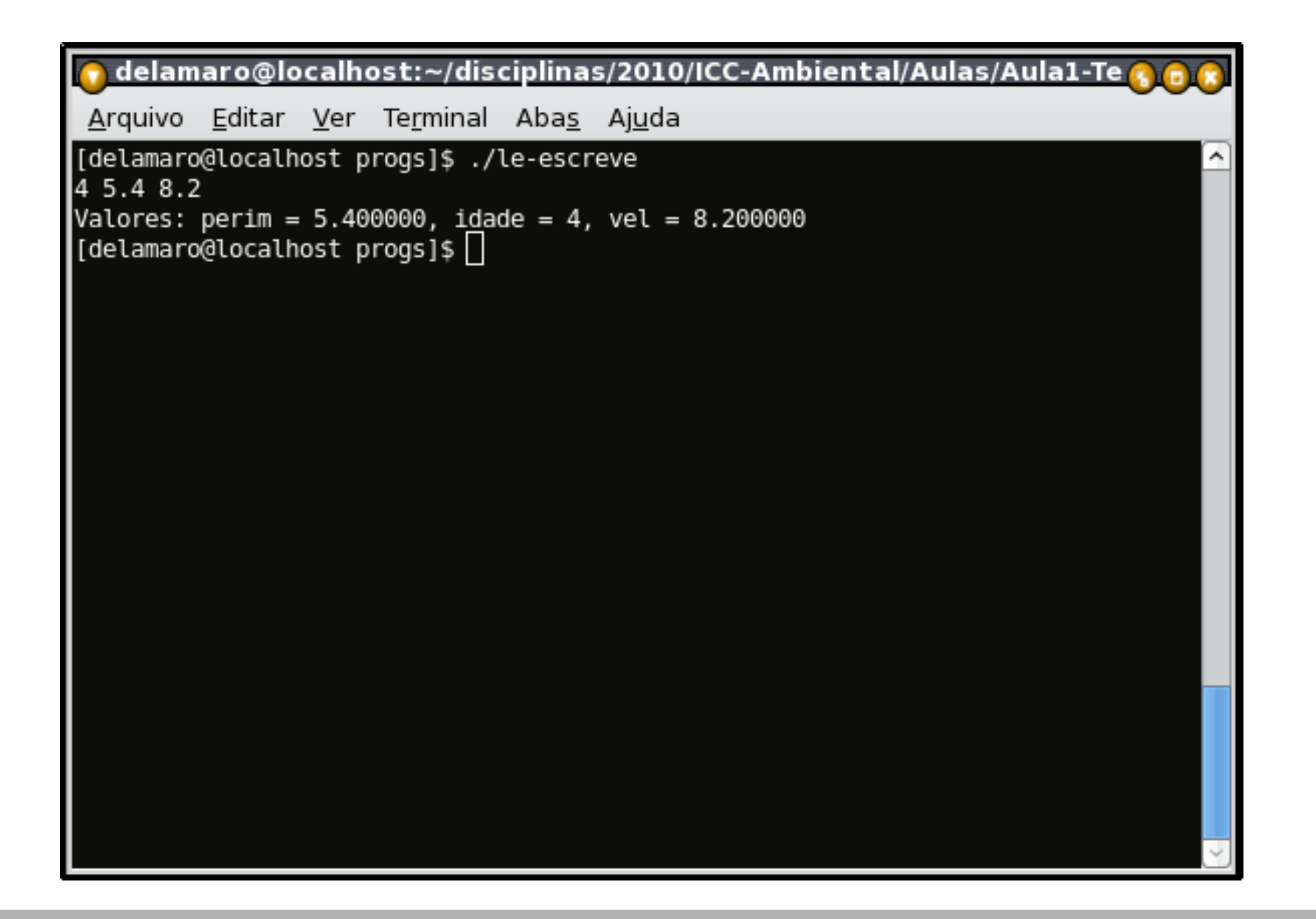

- %5d %5f %5lf escreve o número com tamanho 5
- %05d %05f %05lf escreve o número com tamanho 5 preenchendo com zeros à esquerda caso necessário
- %5.2f %5.2lf tamanho total e numero de casas decimais

## **Exemplo – mais formatação**

```
#include <stdio.h>
int main()
\{int idade;
float perimetro;
double velocidade media;
   scanf("%5d %f %lf", &idade, &perimetro,
                        &velocidade_media);
   printf("Valores: perim = 806.2f, idade = 805d, "\
                  "vel = 811.41f \n\pi",
                 perimetro, idade, velocidade_media);
}
```
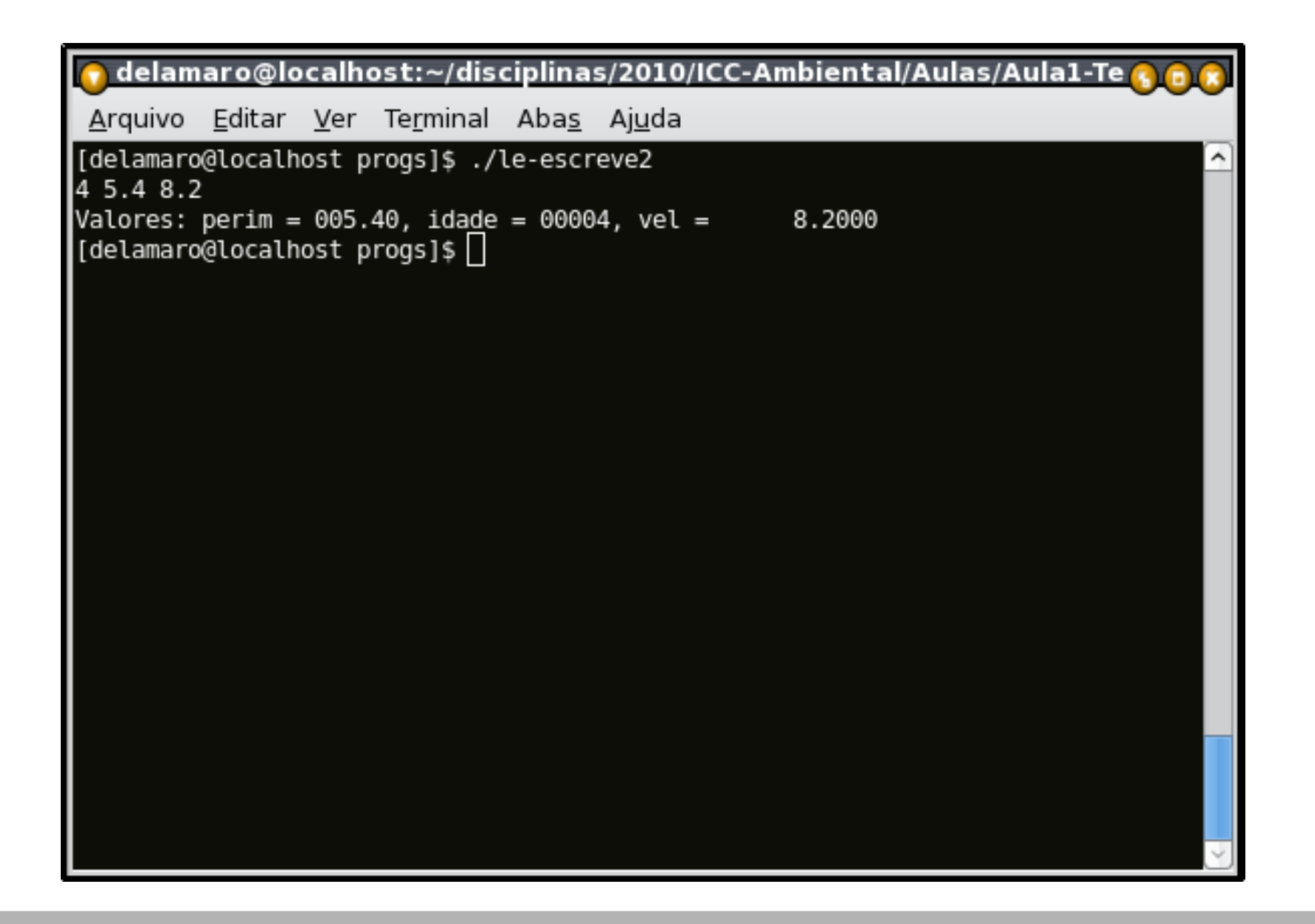

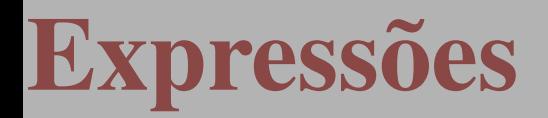

- É possível computar novos valores usando variáveis, constantes <sup>e</sup> operadores
- Por exemplo *idade* <sup>∗</sup> <sup>5</sup>
- Cada expressão também possui um tipo
- *idade* ∗ 5*.*0 é double
- Prioridade na execução: ((*<sup>a</sup>* <sup>+</sup> *<sup>b</sup>*) <sup>∗</sup> (*<sup>c</sup>* <sup>−</sup> *<sup>d</sup>*))*/*<sup>2</sup>
- Além das funções de entrada <sup>e</sup> saída existem outras que servem para realizar algum tipo de cálculo
- Essas funções podem ser usadas dentro de expressões
- Por exemplo, funções matemáticas
	- seno <sup>e</sup> coseno: *sin*(3*.*1416) <sup>∗</sup> *cos*(3*.*1416)
	- tangente: *tan*(3*.*<sup>1416</sup>*/*2)
	- raiz quadrada: *sqrt*(2345678)

Vamos escrever um programa que leia dois números que representam os catetos de um triângulo retângulo <sup>e</sup> calcule <sup>o</sup> valor da hipotenusa.

## **Expressões – exemplo**

#include <stdio.h>

int main()

{

## **Expressões – exemplo**

#include <stdio.h> #include <math.h>

int main()

{

## **Expressões – exemplo**

```
#include <stdio.h>
#include <math.h>
```

```
int main()
{
double cateto1, cateto2;
```

```
#include <stdio.h>
#include <math.h>
```

```
int main()
{
double cateto1, cateto2;
```

```
printf("Entre com o tamanho do primeiro lado: ");
scanf("%lf", &cateto1);
```

```
#include <stdio.h>
#include <math.h>
```

```
int main()
{
double cateto1, cateto2;
```

```
printf("Entre com o tamanho do primeiro lado: ");
scanf("%lf", &cateto1);
printf("Entre com o tamanho do segundo lado: ");
scanf("%lf", &cateto2);
```

```
#include <stdio.h>
#include <math.h>
int main()
```

```
{
double cateto1, cateto2;
```

```
printf("Entre com o tamanho do primeiro lado: ");
scanf("%lf", &cateto1);
printf("Entre com o tamanho do segundo lado: ");
scanf("%lf", &cateto2);
```

```
printf("O valor da hipotenusa é: %-5.2lf\n",
           sqrt(cateto1
* cateto1 + cateto2
* cateto2));
```
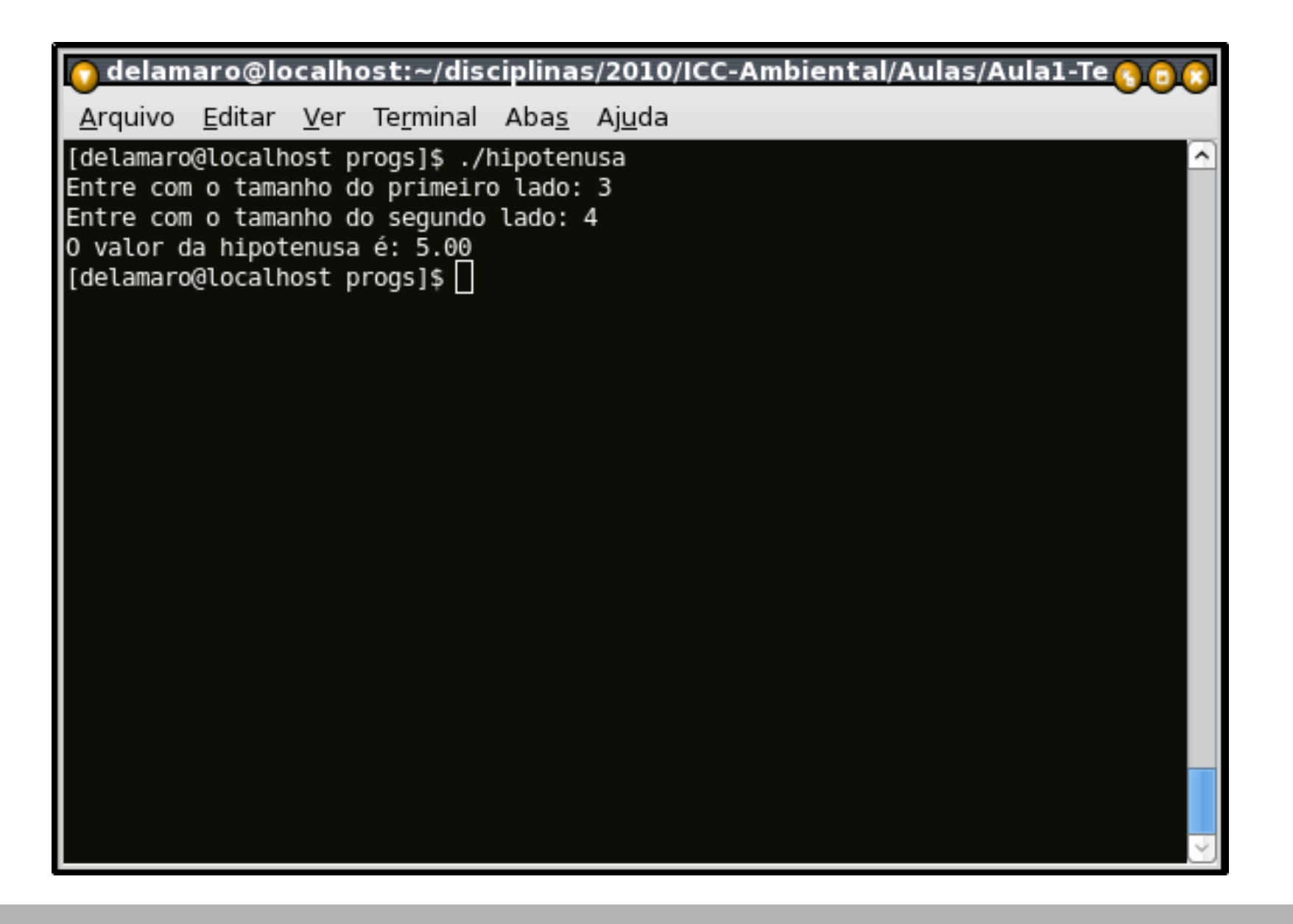

## **Operadores aritméticos**

- <sup>+</sup> soma (int, float, double)
- subtração (int, float, double)
- \* multiplicação (int, float, double)
- / divisão (int, float, double)
- % módulo da divisão (resto da divisão **inteira** )
- sinal negativo (operador unário)

## **Operadores relacionais**

- Servem para comparar dois valores
- O resultado é sempre 0 ou 1
	- 0 quer dizer que <sup>a</sup> relação não se aplica (expressão é falsa)
	- 1 quer dizer que <sup>a</sup> relação se aplica (expressão é verdadeira)
- Operadores:  $>$  (maior) < (menor)  $>$  = (maior ou igual) <= (menor ou igual)  $==$  (igual)  $!=$  (diferente)
- 5 *>* <sup>10</sup> produz como resultado 0
- 5 *<* <sup>10</sup> produz como resultado 1

## **Op relacionais – exemplo**

}

```
#include <stdio.h>
#include <math.h>
int main()
{
double cateto1, cateto2;
  printf("Entre com o tamanho do primeiro lado: ");
   scanf("%lf", &cateto1);
  printf("Entre com o tamanho do segundo lado: ");
   scanf("%lf", &cateto2);
   printf("O cateto 1 é maior que o 2: %d\n", cateto1 > cateto2
```
printf("O valor da hipotenusa é: %-5.2lf\n", sqrt(cateto1 \*

## **Comando de atribuição**

- Permite que um valor seja armazenado em uma variável
- Lembra do comando "guardar em" ?
- É importante que os tipos dos dados sejam os mesmos
- int idade;  $i$ dade = 32;
- int idade;  $i$ dade = 3.1416;  $\frac{\pi}{2}$  ERRADO  $\frac{\pi}{2}$

## **Atribuição – exemplo**

```
#include <stdio.h>
#include <math.h>
int main()
\{double cateto1, cateto2;
double hipo, cat1_2, cat2_2;
  printf("Entre com o tamanho do primeiro lado: ");
   scanf("%lf", &cateto1);
  printf("Entre com o tamanho do segundo lado: ");
   scanf("%lf", &cateto2);
   cat1_2 = cateto1
* cateto1;
   cat2_2 = cateto2
* cateto2;
   hipo = cat1 2 + cat2 2;
   hipo = sqrt(hipo);
   printf("O valor da hipotenusa é: %-5.2lf\n", hipo);
```
## **Comentarios**

- Comentários servem para explicar <sup>o</sup> que os comandos do seu programa fazem
- Utilize sempre comentários pois eles fazem com que você ou outros pessoas entendam qual <sup>o</sup> objetivo do seu código
- existem dois tipos de comentários
	- de uma linha: //
	- de múltiplas linhas /\* \*/

## **Comentários – exemplo**

```
// le o primeiro valor
printf("Entre com o tamanho do primeiro lado: ");
scanf("%lf", &cateto1);
// le o segundo valor
printf("Entre com o tamanho do segundo lado: ");
scanf("%lf", &cateto2);
// computa a hipotenusa
cat1_2 = cateto1
* cateto1;
cat2_2 = cateto2
* cateto2;
hipo = cat1_2 + cat2_2;hipo = sqrt(hipo);
// mostra o valor do resultado
printf("O valor da hipotenusa é: %-5.2lf\n", hipo);
```

```
#include <stdio.h>
#include <math.h>
```
...

}

/ \* Esse programa computa <sup>o</sup> valor da hipotenusa de um triangulo retangulo. Os valores dos dois catetos devem ser fornecidos pelo usuário \*/

```
int main()
\{double cateto1, cateto2;
double hipo, cat1_2, cat2_2;
```
#### **Exercícios**

- a. Faça um programa que leia duas notas de um aluno (nota 1 <sup>e</sup> nota 2) fornecidas pelo usuário que irá entrar as notas digitando pelo teclado. Usando estas 2 notas, calcule <sup>a</sup> média simples do aluno, <sup>e</sup> depois mostre na tela o resultado da média calculada.
- b. Faça um programa que leia 3 notas de um aluno, onde <sup>a</sup> primeira <sup>e</sup> segunda nota possuem peso 1 <sup>e</sup> <sup>a</sup> terceira nota possui peso 2. Calcule <sup>a</sup> média ponderada destas notas, usando os pesos, <sup>e</sup> depois mostre na tela <sup>o</sup> resultado (exibir <sup>a</sup> média com apenas 2 casas após <sup>a</sup> vírgula).
- c. Faça um programa que leia uma temperatura fornecida em graus Celsius (◦C) <sup>e</sup> converta para graus Fahrenheit (◦F), exibindo <sup>o</sup> resultado na tela.
- d. Faça um programa que leia <sup>o</sup> valor da hora de trabalho (em reais) <sup>e</sup> número de horas trabalhadas no mês, <sup>e</sup> exiba na tela <sup>o</sup> valor <sup>a</sup> ser pago ao funcionário, adicionando 10% sobre <sup>o</sup> valor calculado.

#### **Exercícios**

- a. Faça um programa que compute as soluções da equação  $Ax^2 + Bx + C = 0$ . Os valores de A, B e C devem ser fornecidos pelo usuário
- b. O valor do seno de *x* pode ser calculado pela série de Taylor, dada por:

$$
sin(x) = x - \frac{x^3}{3!} + \frac{x^5}{5!} - \frac{x^7}{7!}...
$$

Faça um programa que leia <sup>o</sup> valor de *<sup>x</sup>* <sup>e</sup> compute <sup>o</sup> valor do seno usando os 5 primeiros termos da série de Taylor. Mostre <sup>o</sup> valor calculado <sup>e</sup> <sup>o</sup> valor da função padrão *sin*(*x*).